# **Basic Bioinformatics, Sequence Alignment, and Homology**

Biochemistry Boot Camp 2021 Session #10 Nick Fitzkee [nfitzkee@chemistry.msstate.edu](mailto:nfitzkee@chemistry.msstate.edu)

\* BLAST slides have been adapted from an earlier presentation by W. Shane Sanders.

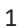

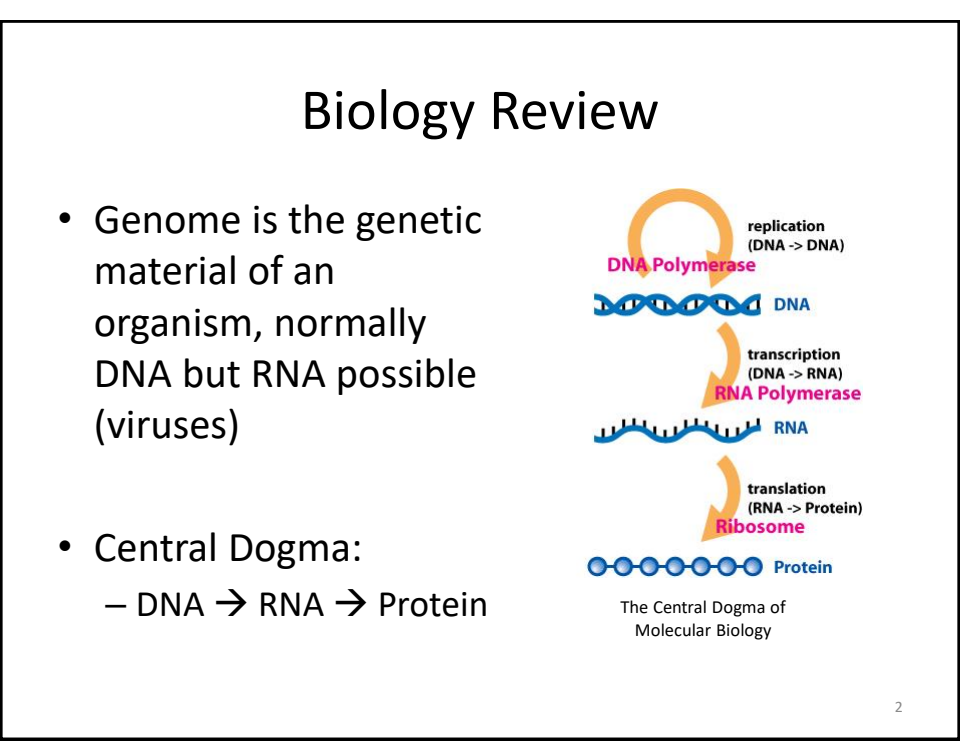

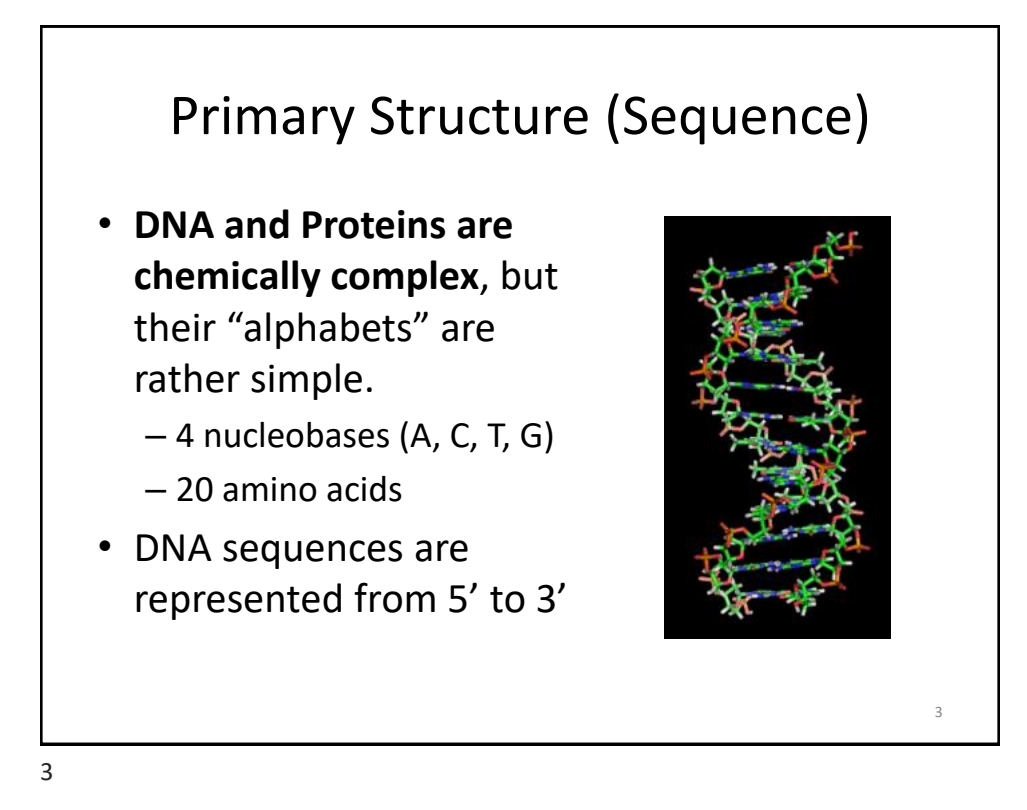

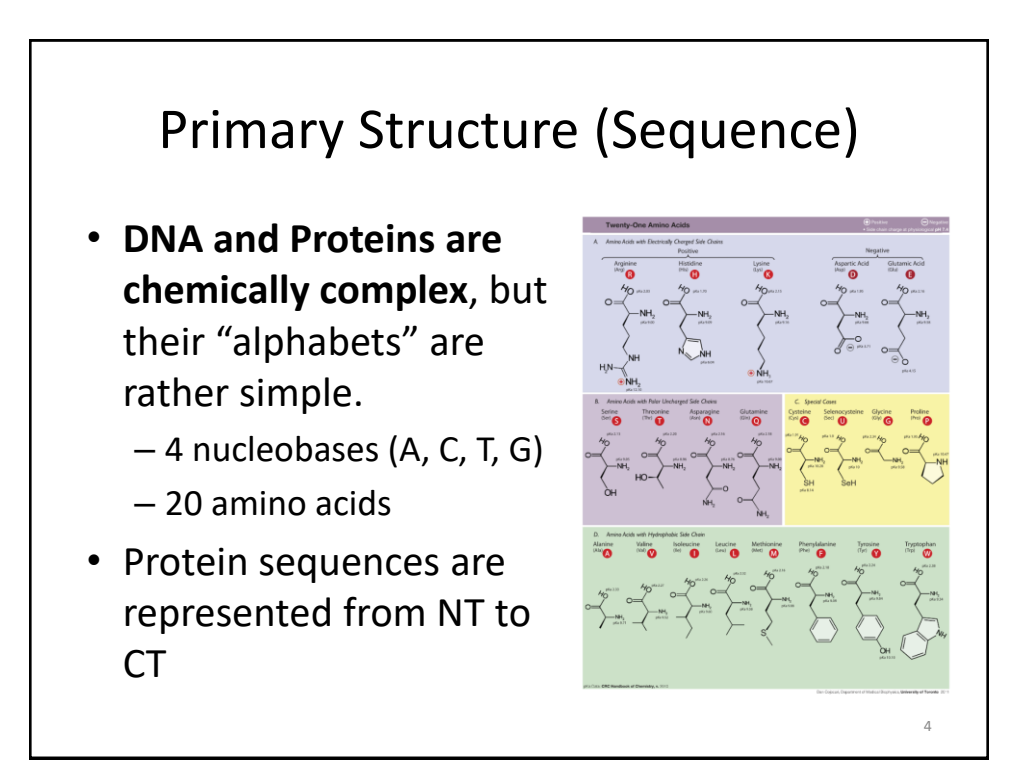

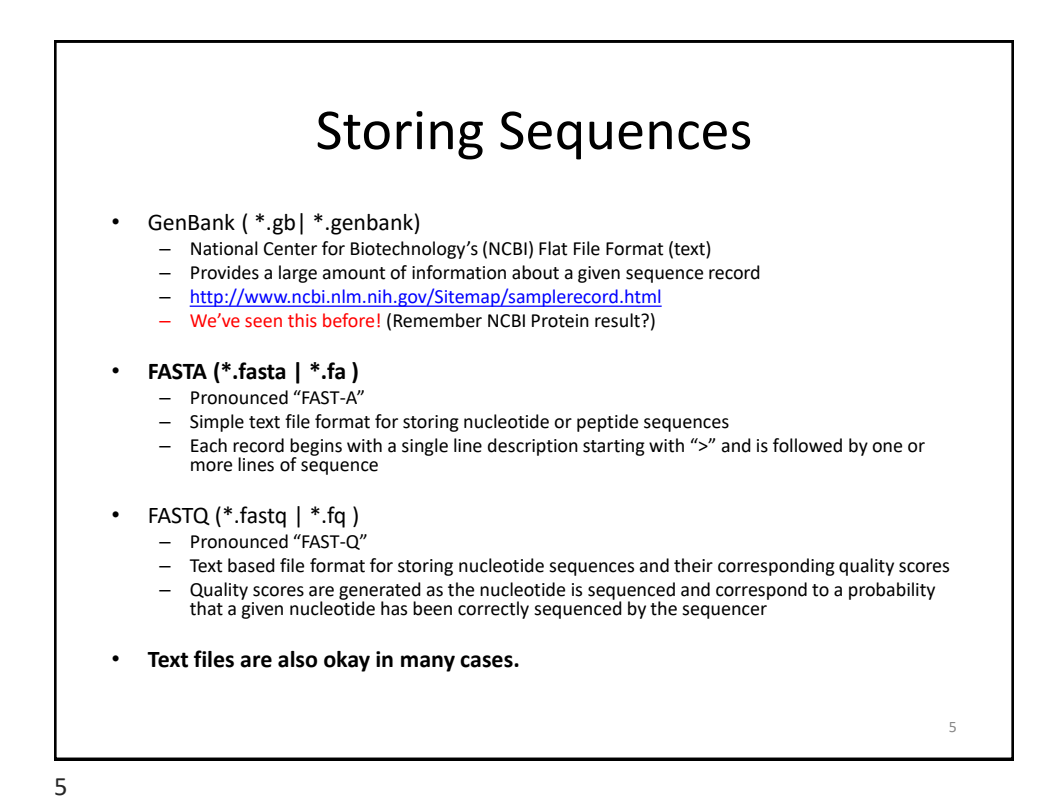

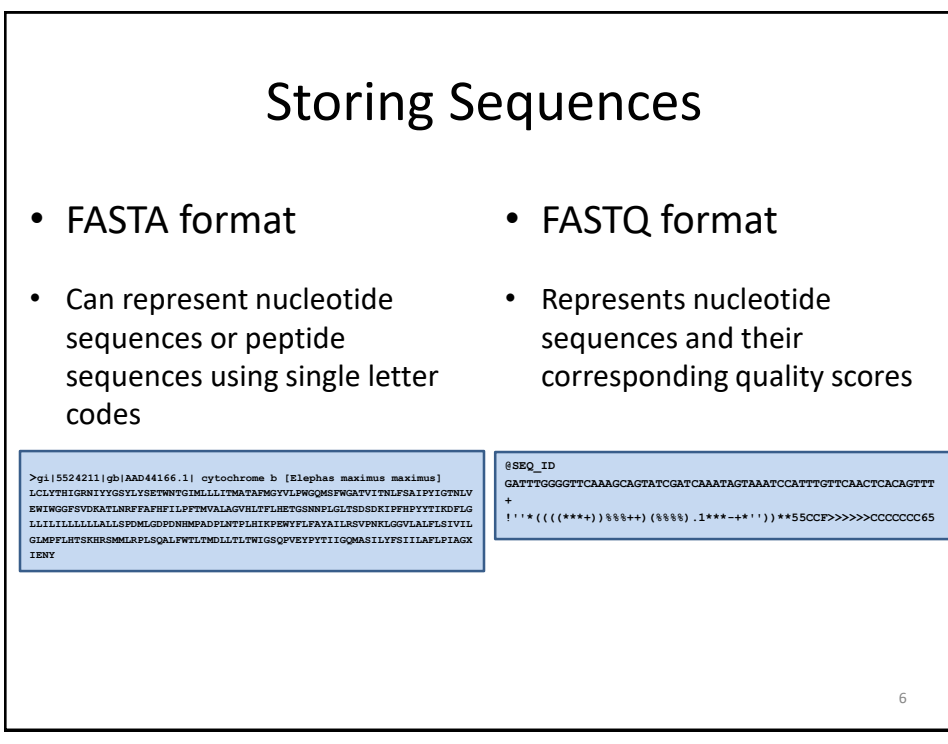

## Sequence Alignment

Sequence alignment is the procedure of comparing two (pairwise) or more (multiple) sequences and searching for a series of individual characters or character patterns that are the same in the set of sequences.

- **Global alignment** find matches along the entire sequence (use for sequences that are quite similar)
- **Local alignment** finds regions or islands of strong similarity (use for comparing less similar regions [finding conserved regions])

7

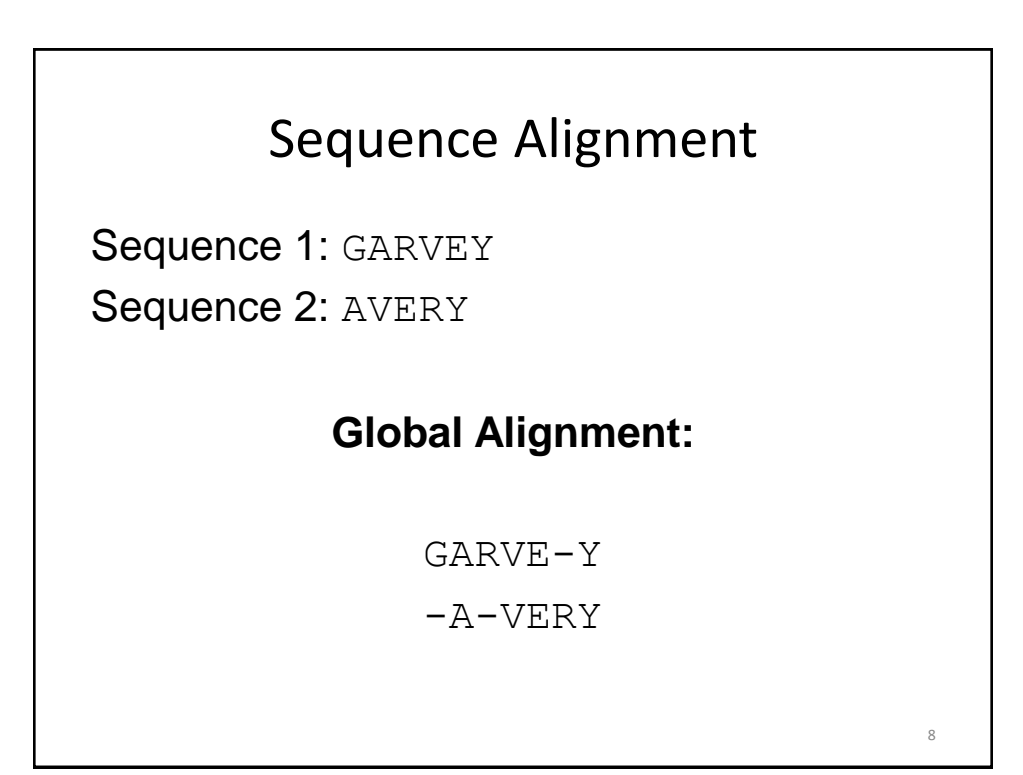

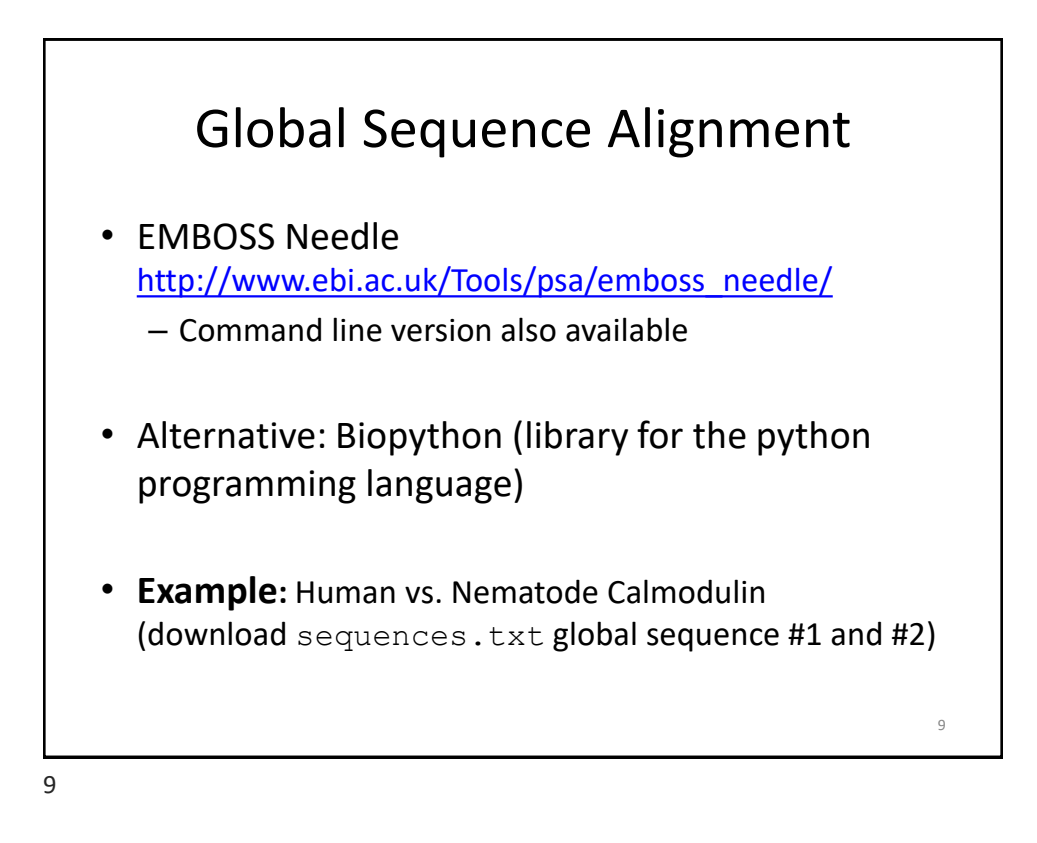

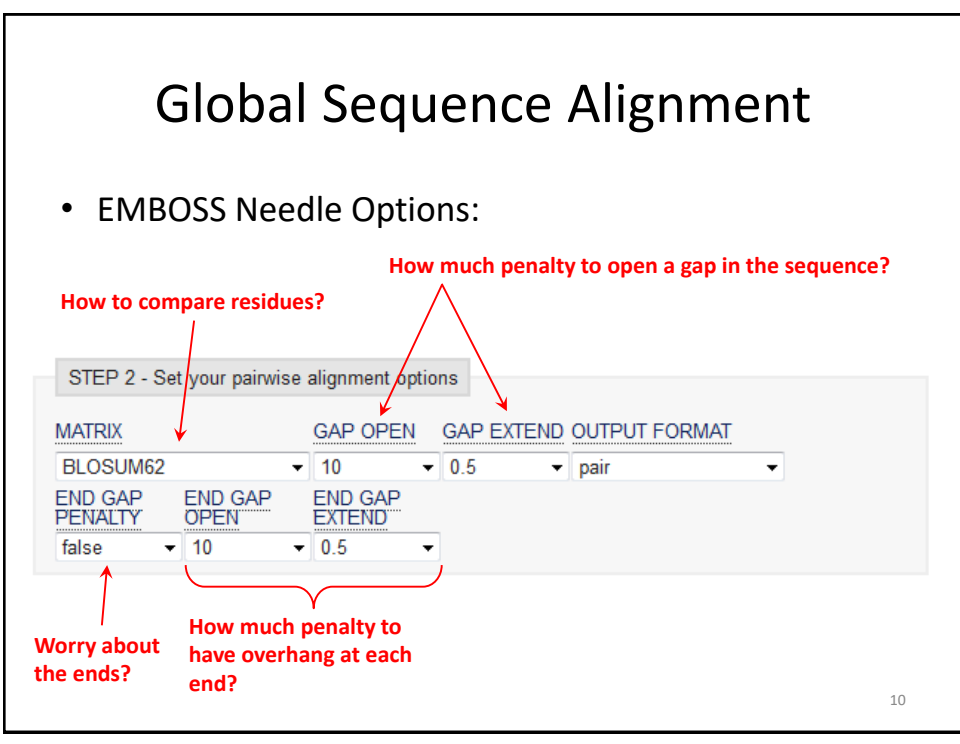

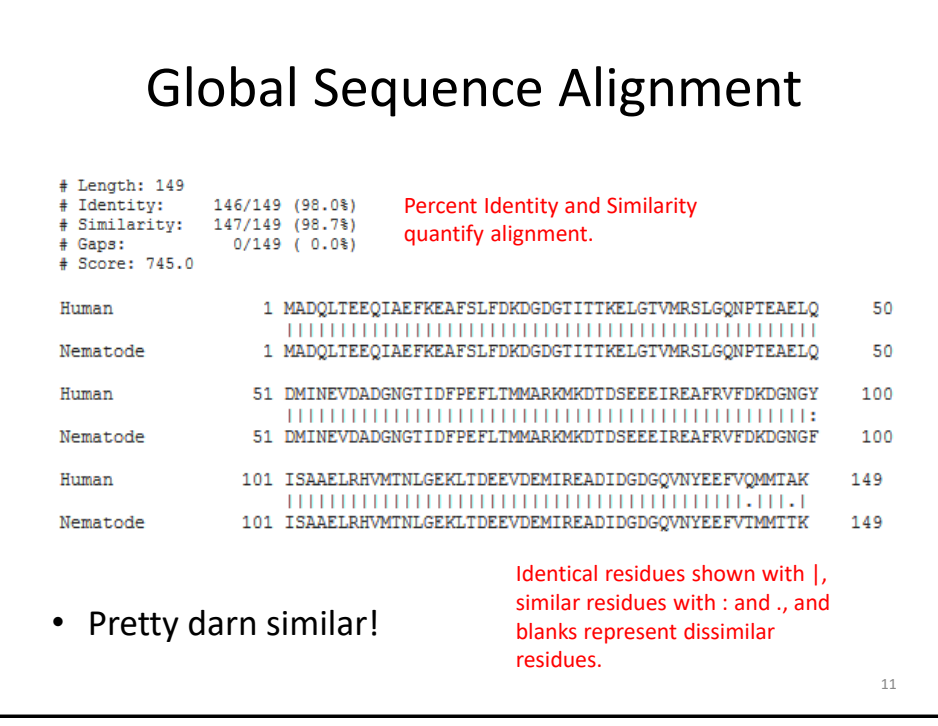

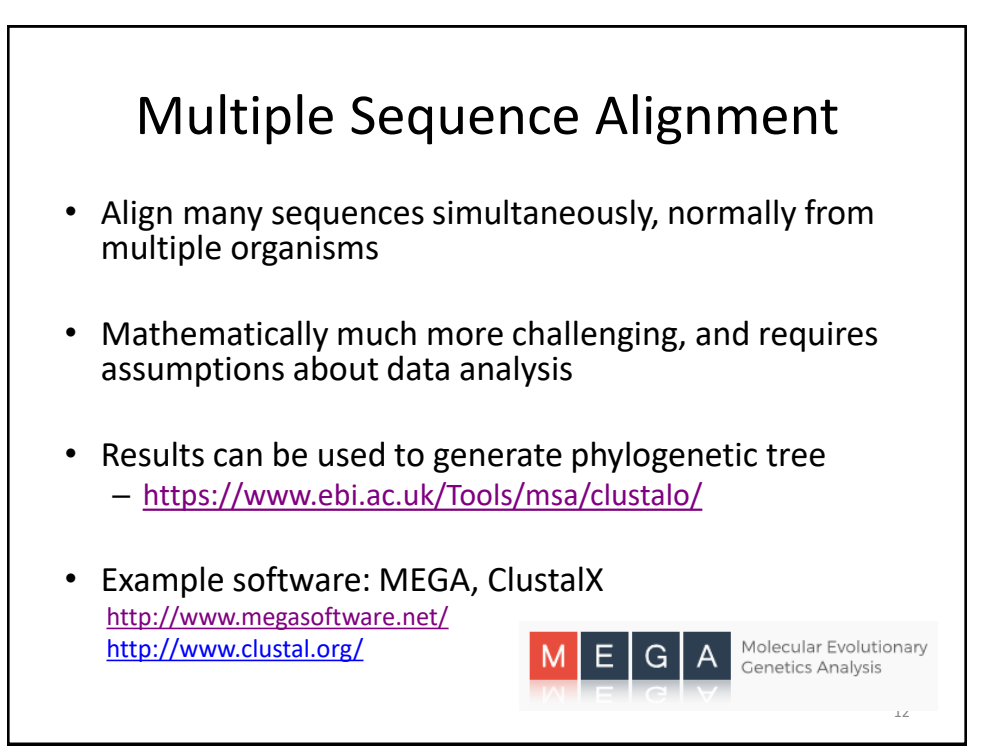

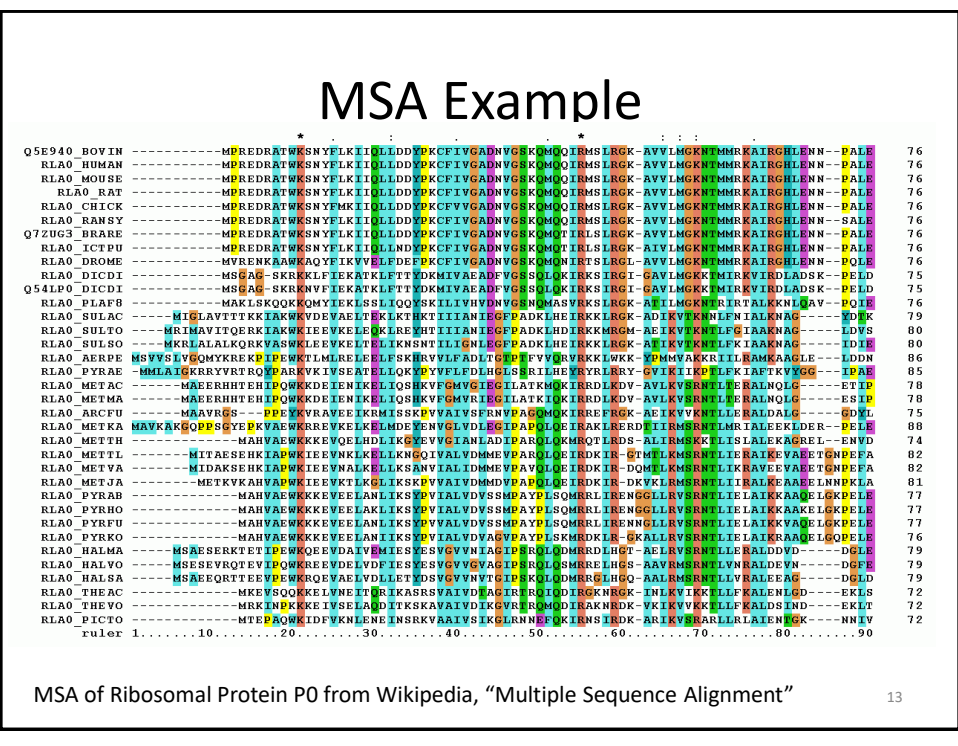

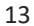

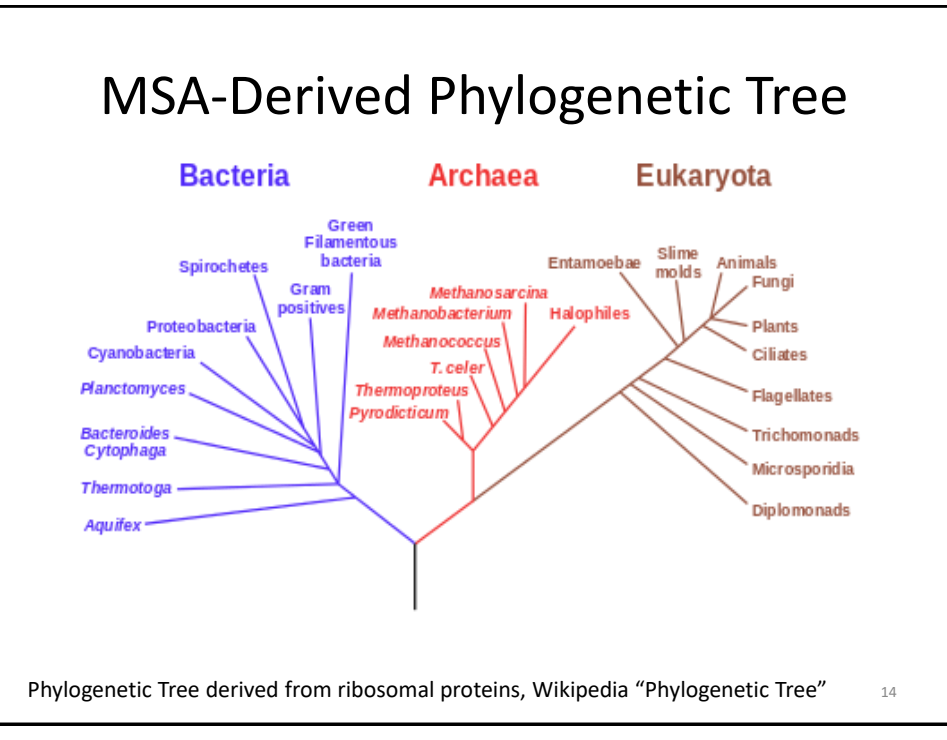

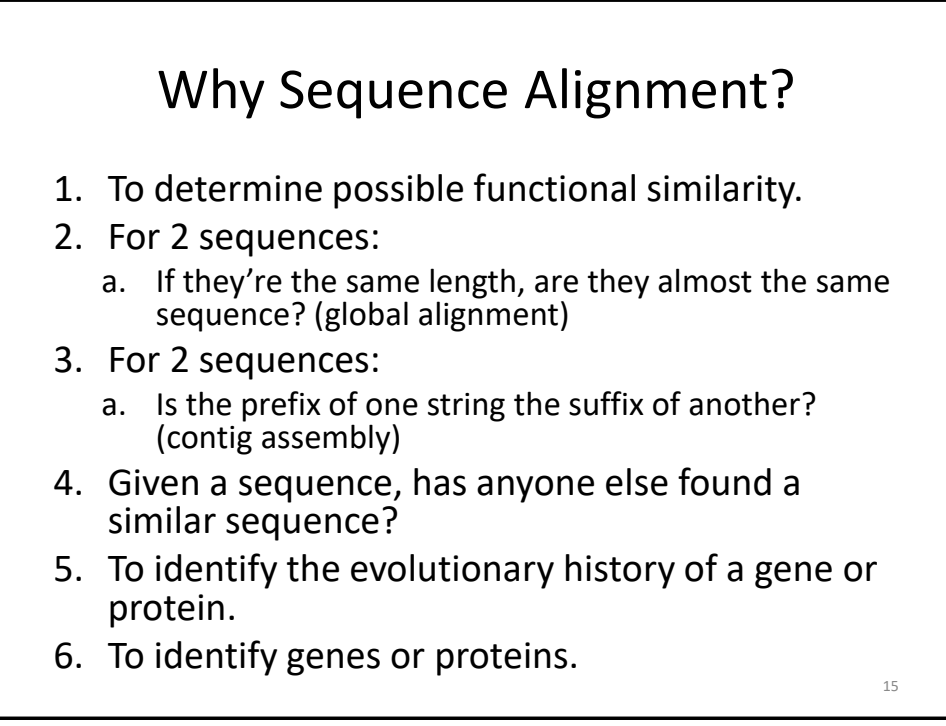

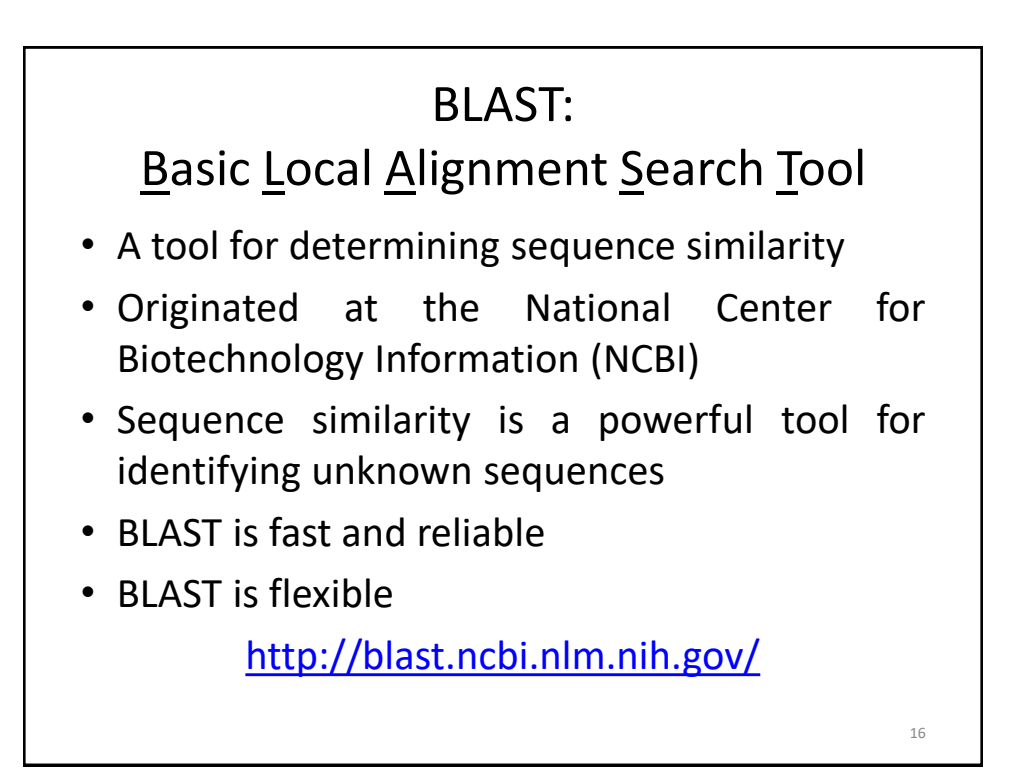

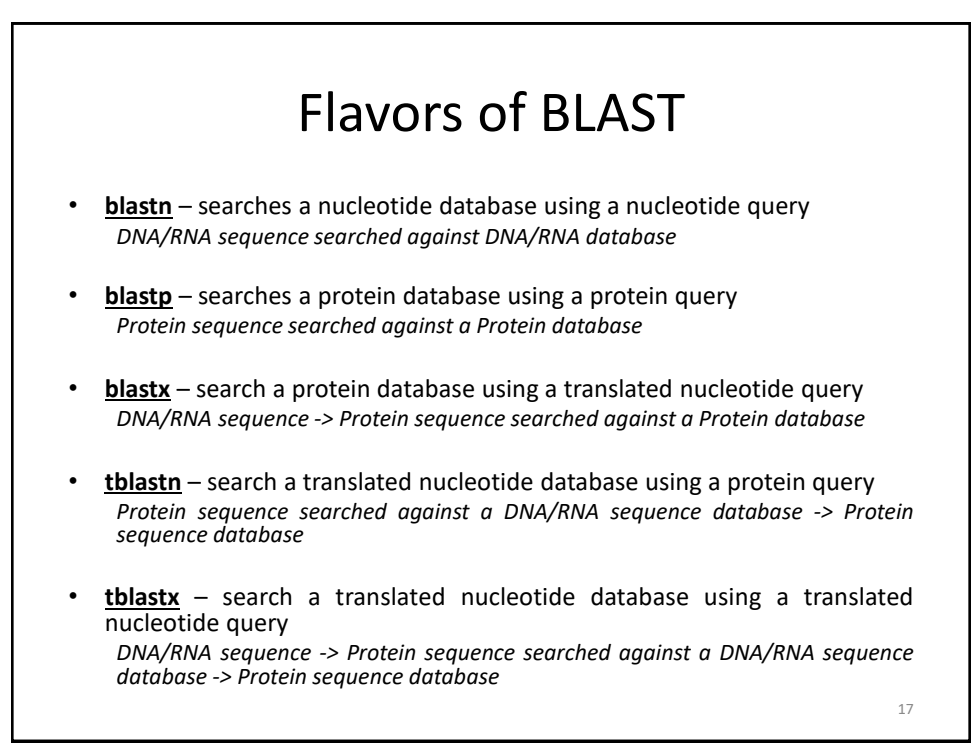

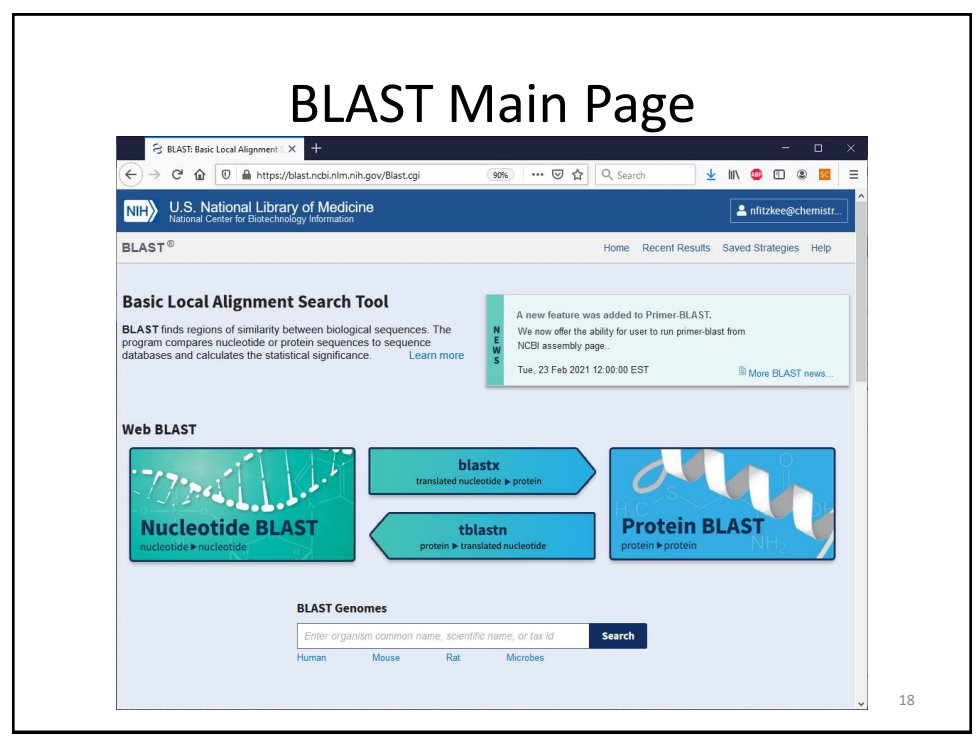

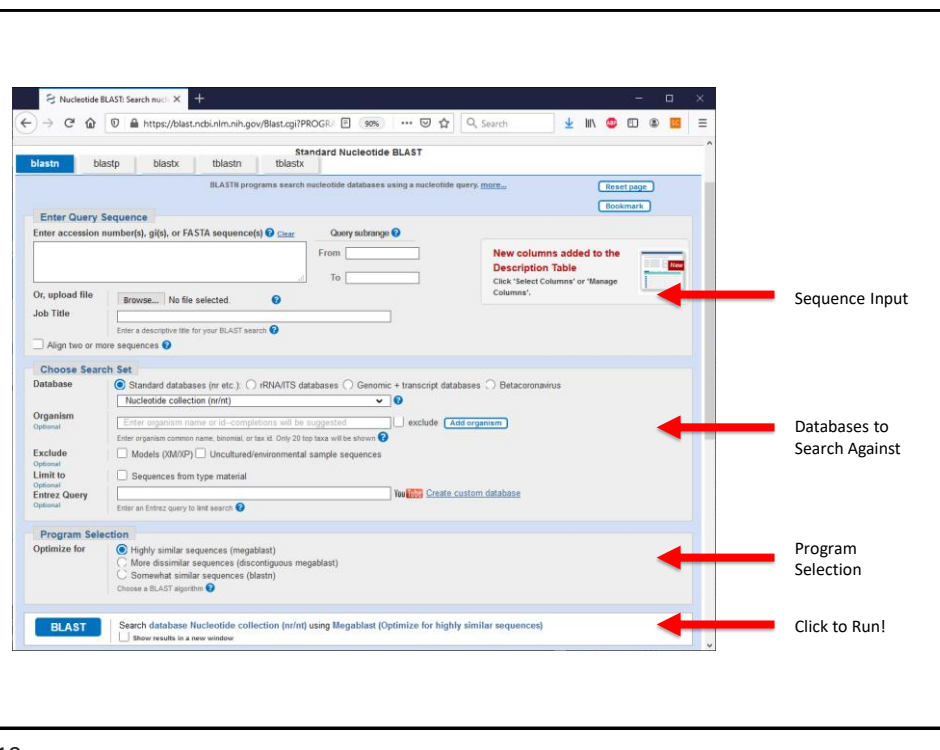

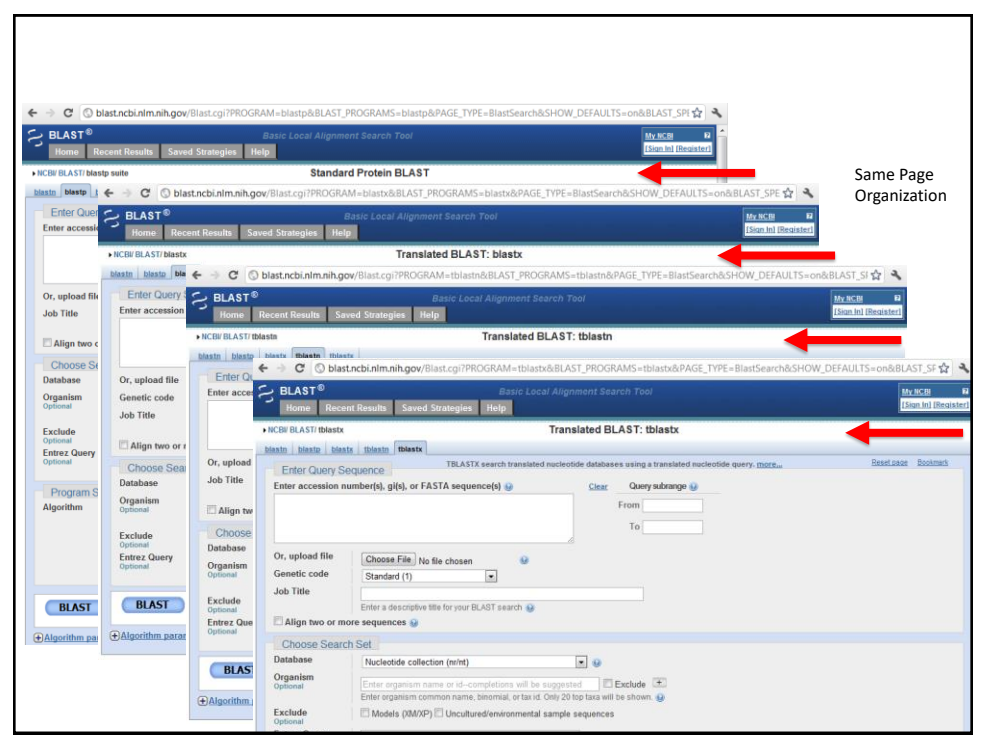

## BLAST Example

#### • What gene is this?

#### >unknown\_sequence\_1

TGATGTCAAGACCCTCTATGAGACTGAAGTCTTTTCTACCGACTTCTCCAACATTTCTGCAGCCAAGCAG GAGATTAACAGTCATGTGGAGATGCAAACCAAAGGGAAAGTTGTGGGTCTAATTCAAGACCTCAAGCCAA ACACCATCATGGTCTTAGTGAACTATATTCACTTTAAAGCCCAGTGGGCAAATCCTTTTGATCCATCCAA GACAGAAGACAGTTCCAGCTTCTTAATAGACAAGACCACCACTGTTCAAGTGCCCATGATGCACCAGATG GAACAATACTATCACCTAGTGGATATGGAATTGAACTGCACAGTTCTGCAAATGGACTACAGCAAGAATG CTCTGGCACTCTTTGTTCTTCCCAAGGAGGGACAGATGGAGTCAGTGGAAGCTGCCATGTCATCTAAAAC ACTGAAGAAGTGGAACCGCTTACTACAGAAGGGATGGGTTGACTTGTTTGTTCCAAAGTTTTCCATTTCT GCCACATATGACCTTGGAGCCACACTTTTGAAGATGGGCATTCAGCATGCCTATTCTGAAAATGCTGATT TTTCTGGACTCACAGAGGACAATGGTCTGAAACTTTCCAATGCTGCCCATAAGGCTGTGCTGCACATTGG TGAAAAGGGAACTGAAGCTGCAGCTGTCCCTGAAGTTGAACTTTCGGATCAGCCTGAAAACACTTTCCTA CACCCTATTATCCAAATTGATAGATCTTTCATGTTGTTGATTTTGGAGAGAAGCACAAGGAGTATTCTCT TTCTAGGGAAAGTTGTGAACCCAACGGAAGCGTAGTTGGGAAAAAGGCCATTGGCTAATTGCACGTGTGT ATTGCAATGGGAAATAAATAAATAATATAGCCTGGTGTGATTGATGTGAGCTTGGACTTGCATTCCCTTA TGATGGGATGAAGATTGAACCCTGGCTGAACTTTGTTGGCTGTGGAAGAGGCCAATCCTATGGCAGAGCA TTCAGAATGTCAATGAGTAATTCATTATTATCCAAAGCATAGGAAGGCTCTATGTTTGTATATTTCTCTT TGTCAGAATACCCCTCAACTCATTTGCTCTAATAAATTTGACTGGGTTGAAAAATTAAAA

21

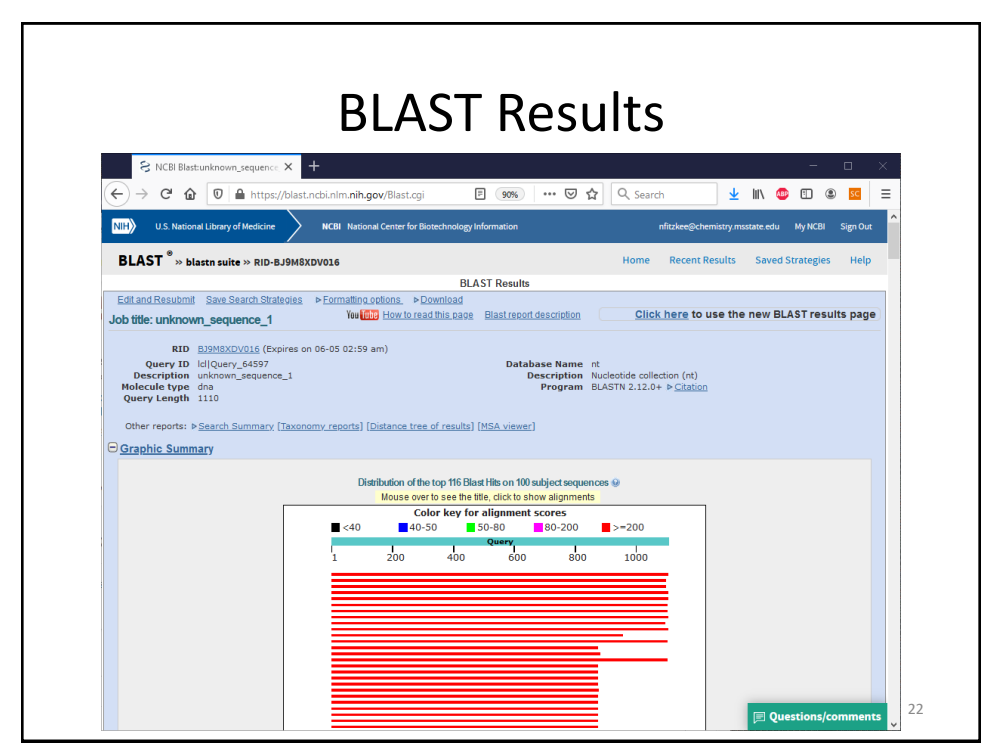

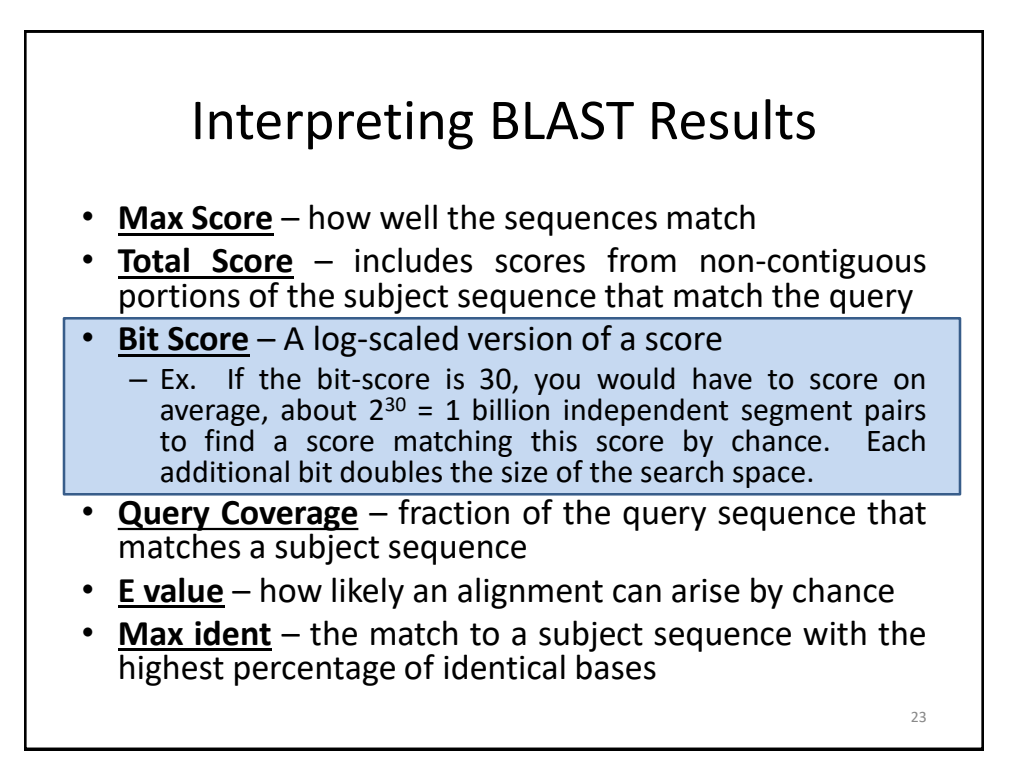

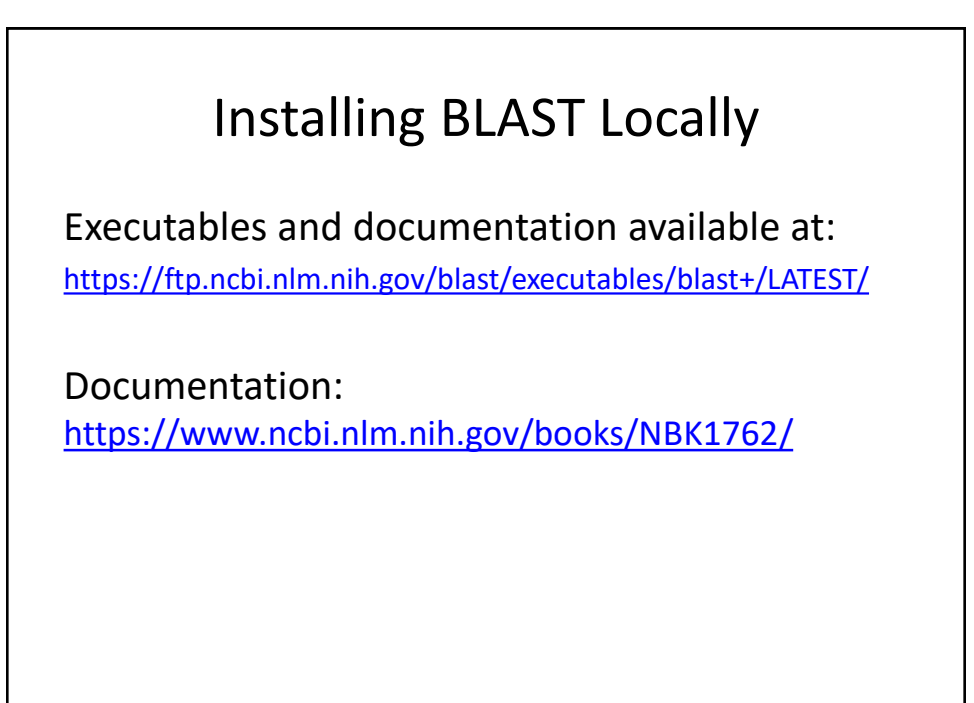

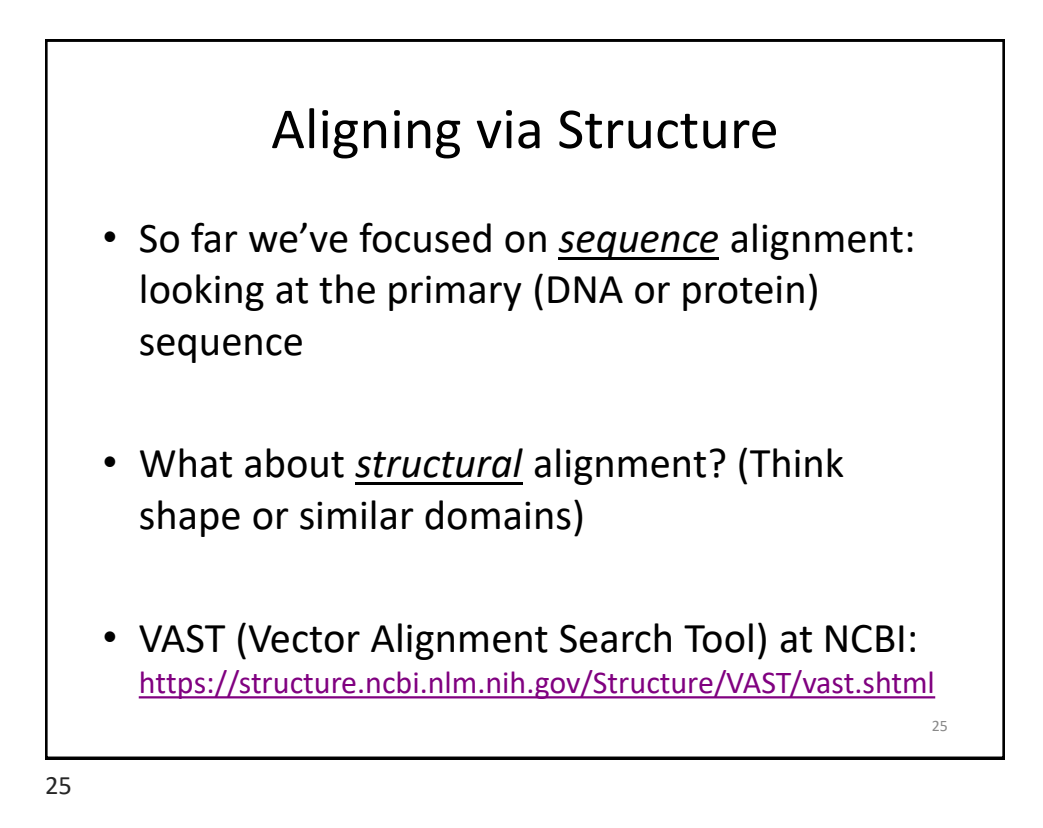

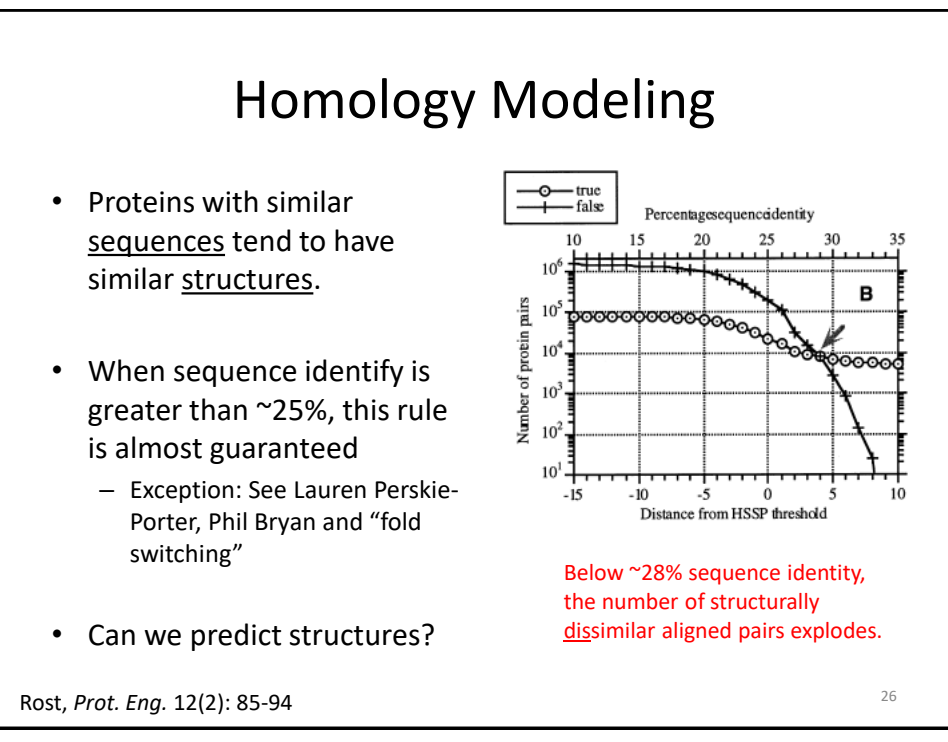

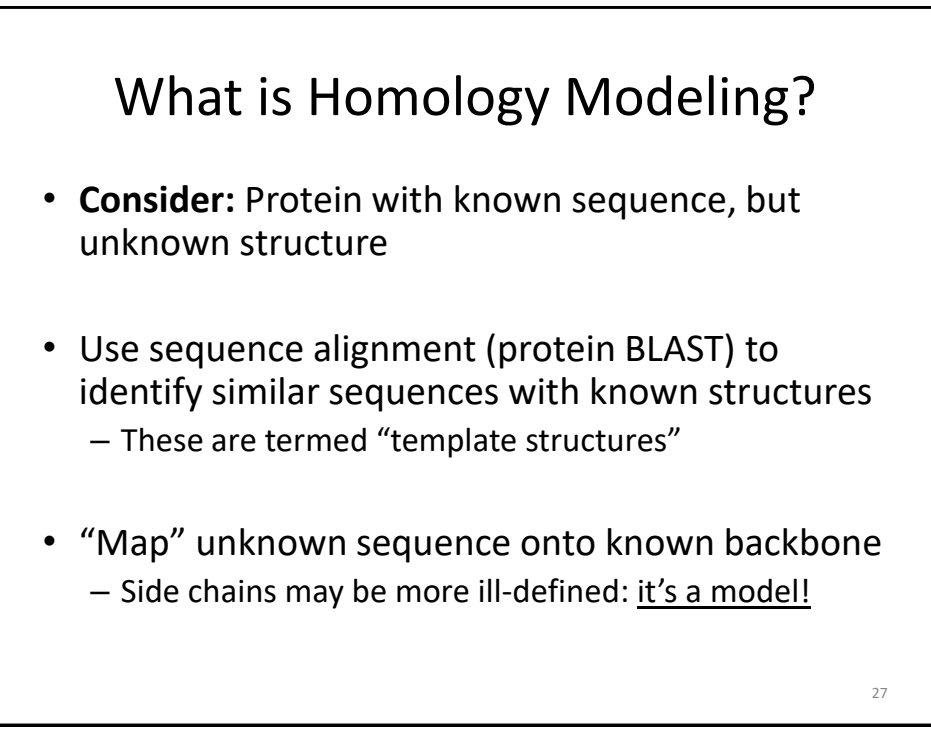

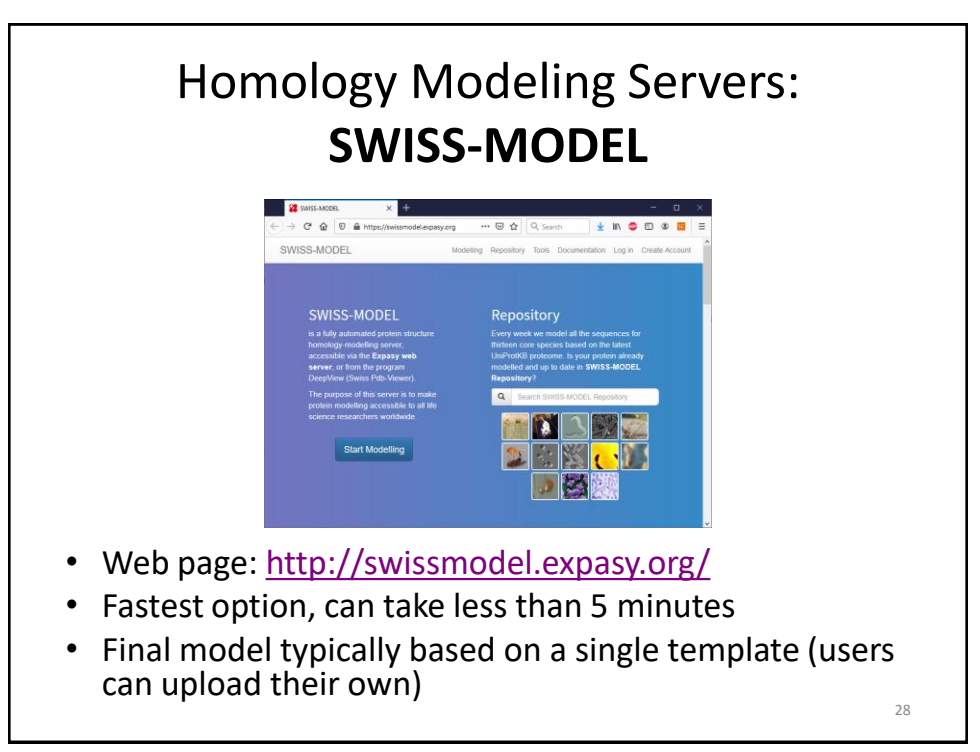

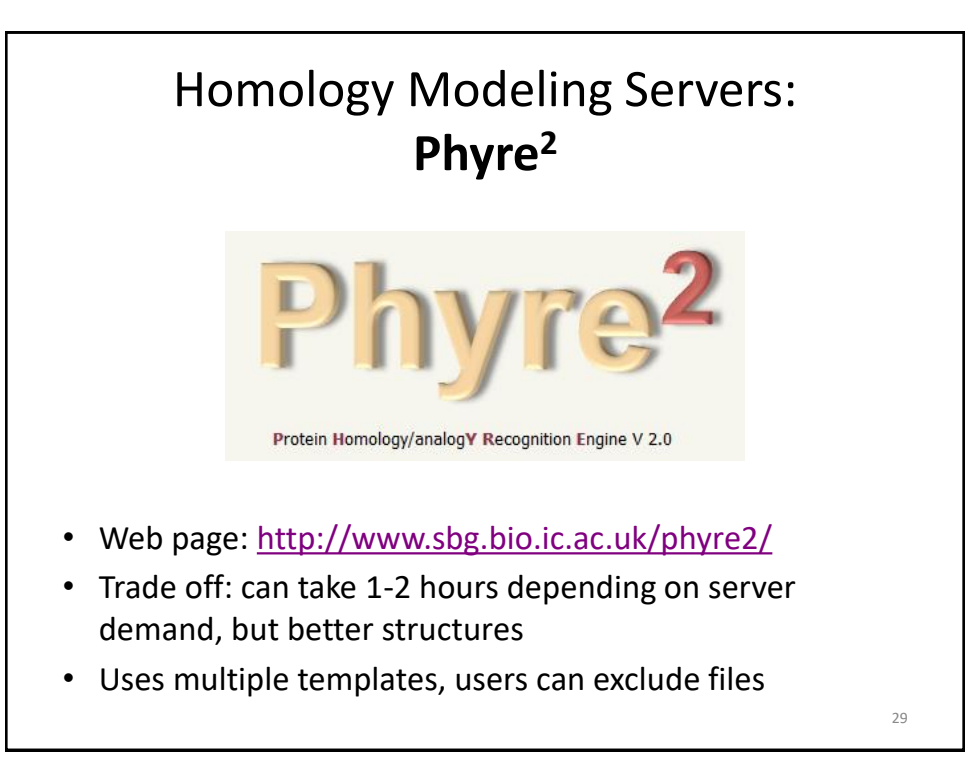

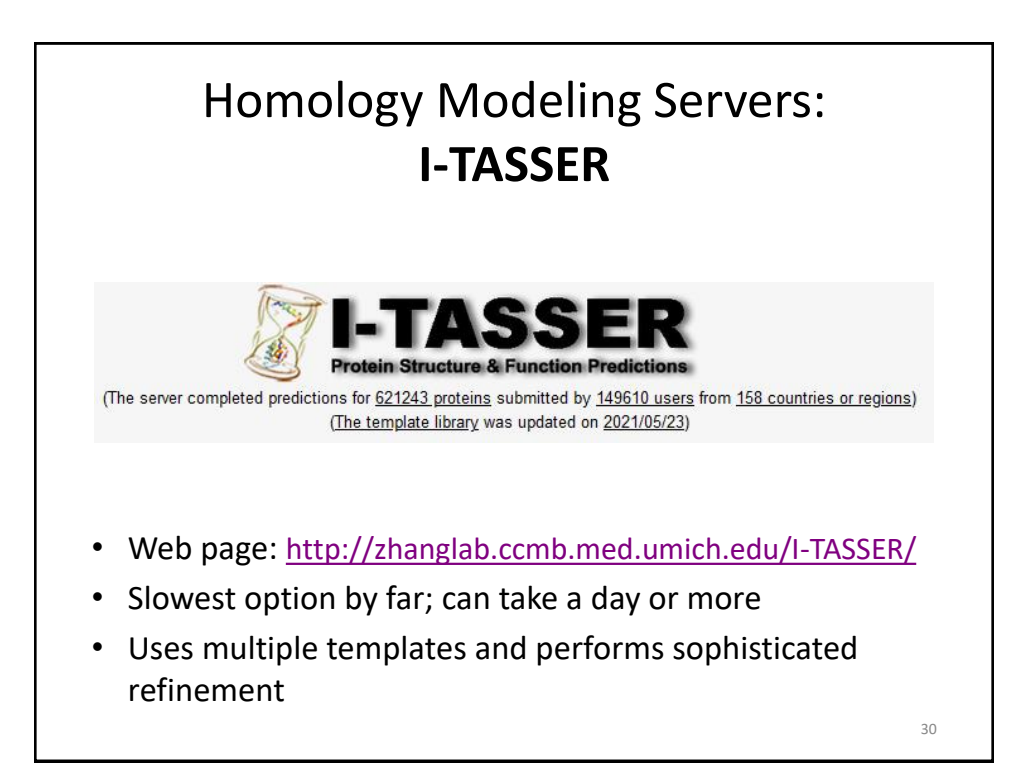

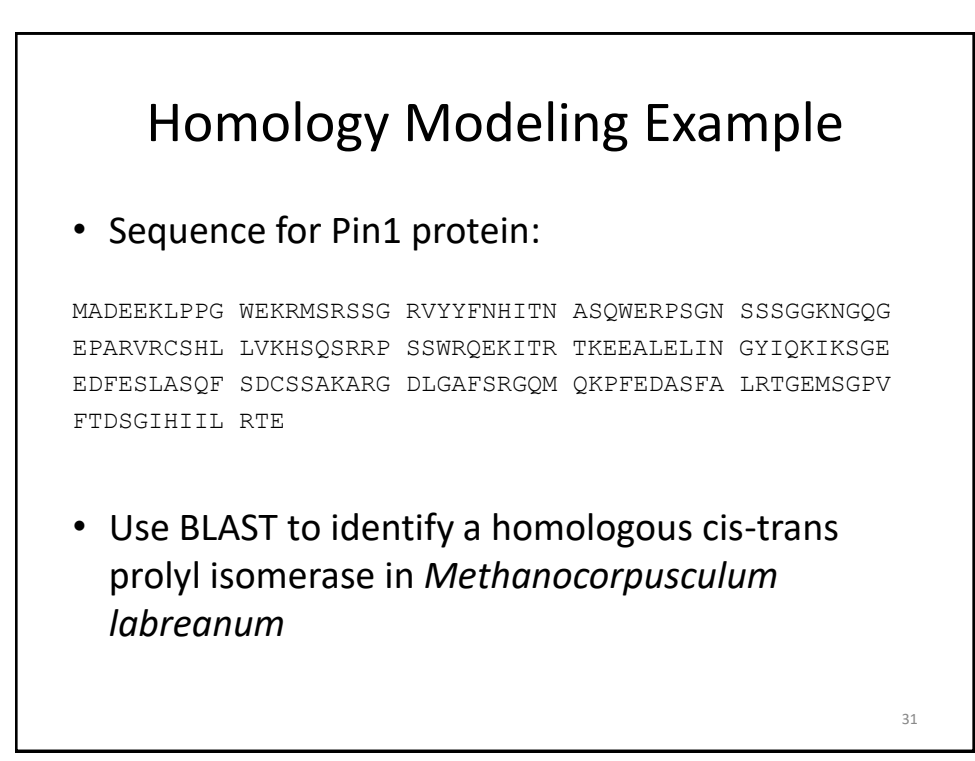

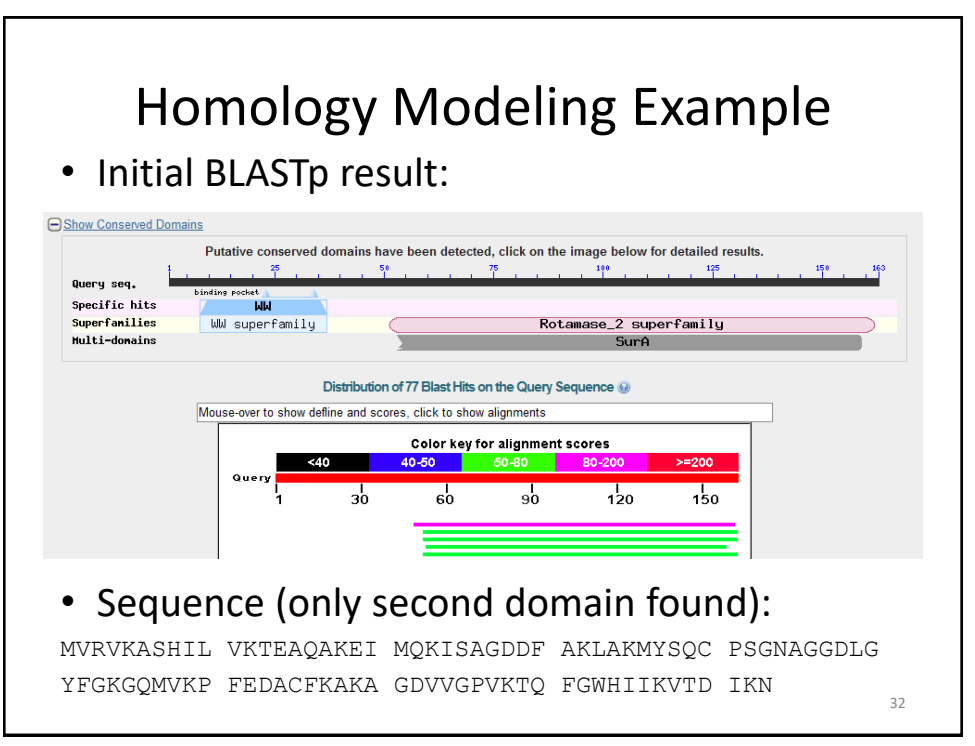

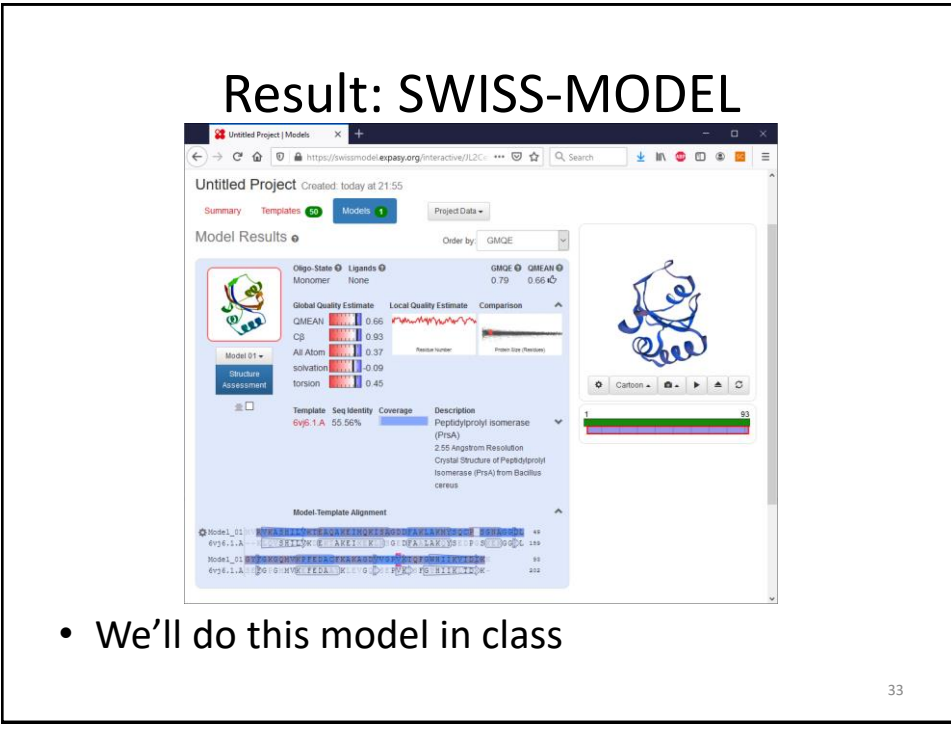

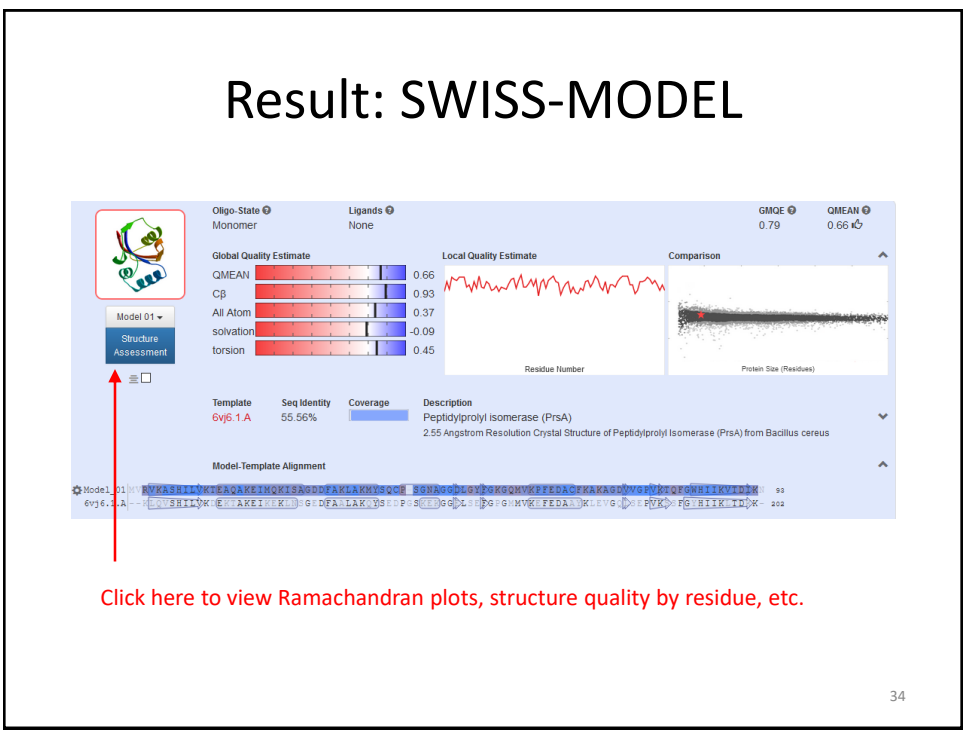

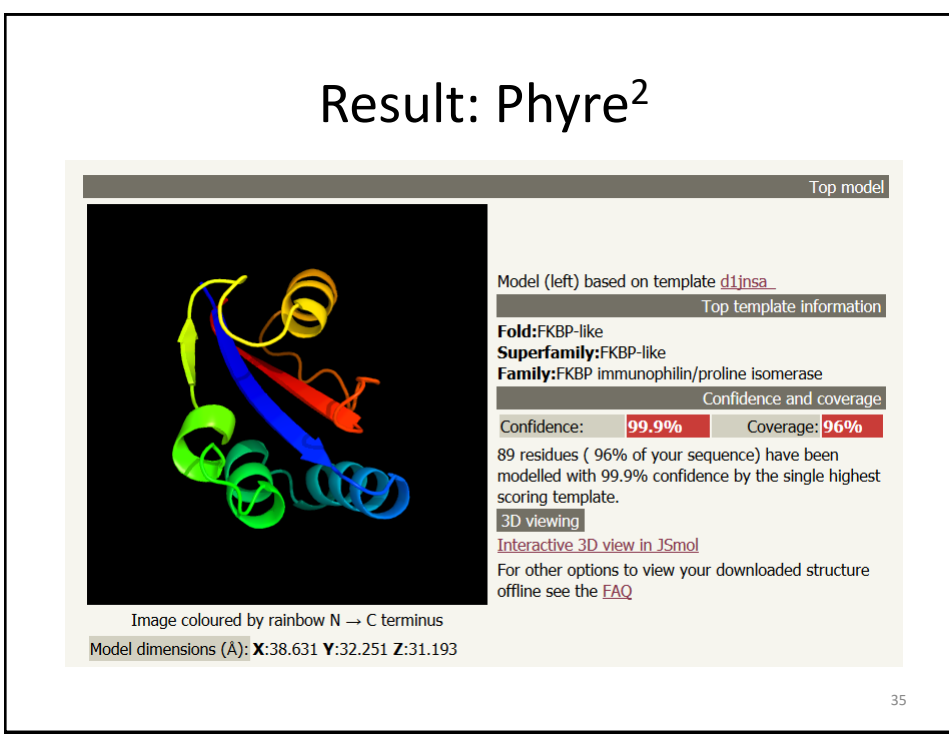

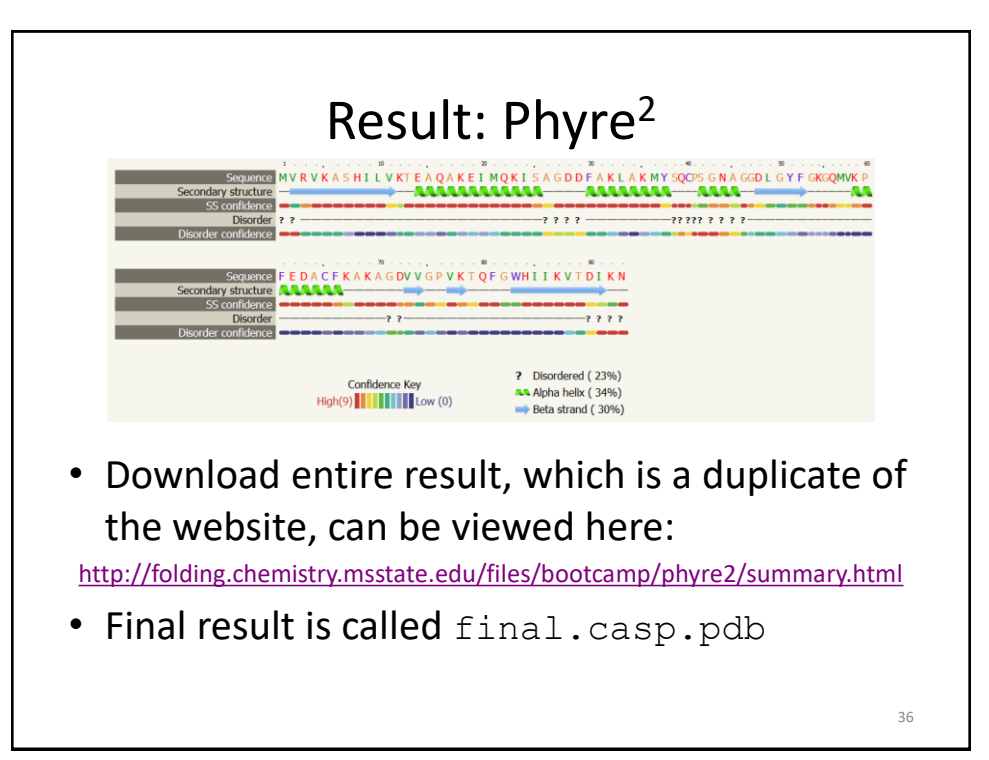

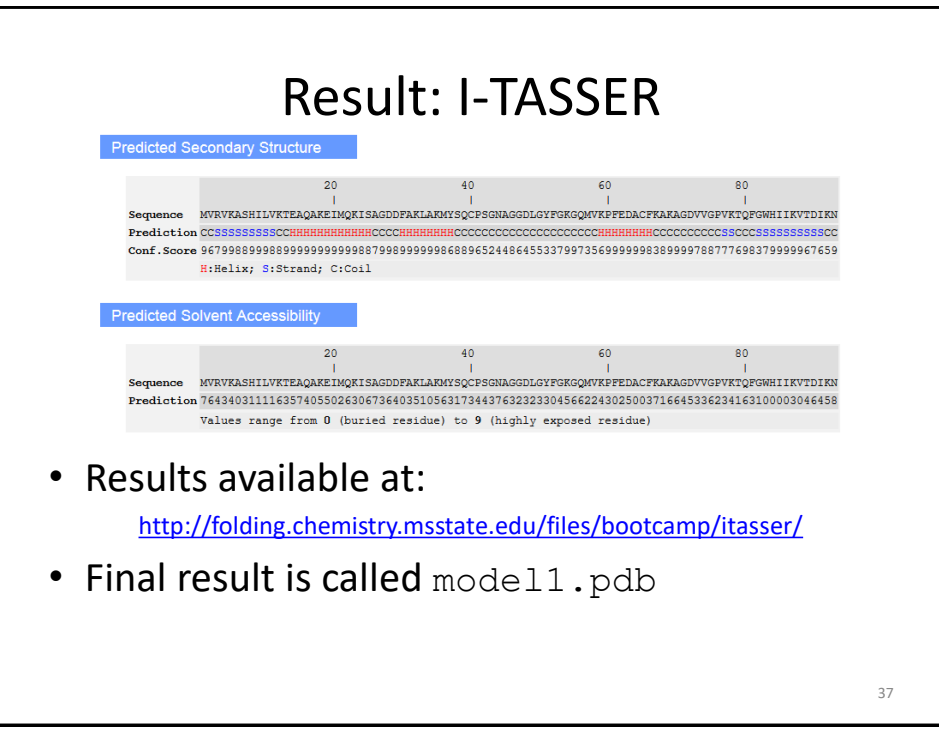

37

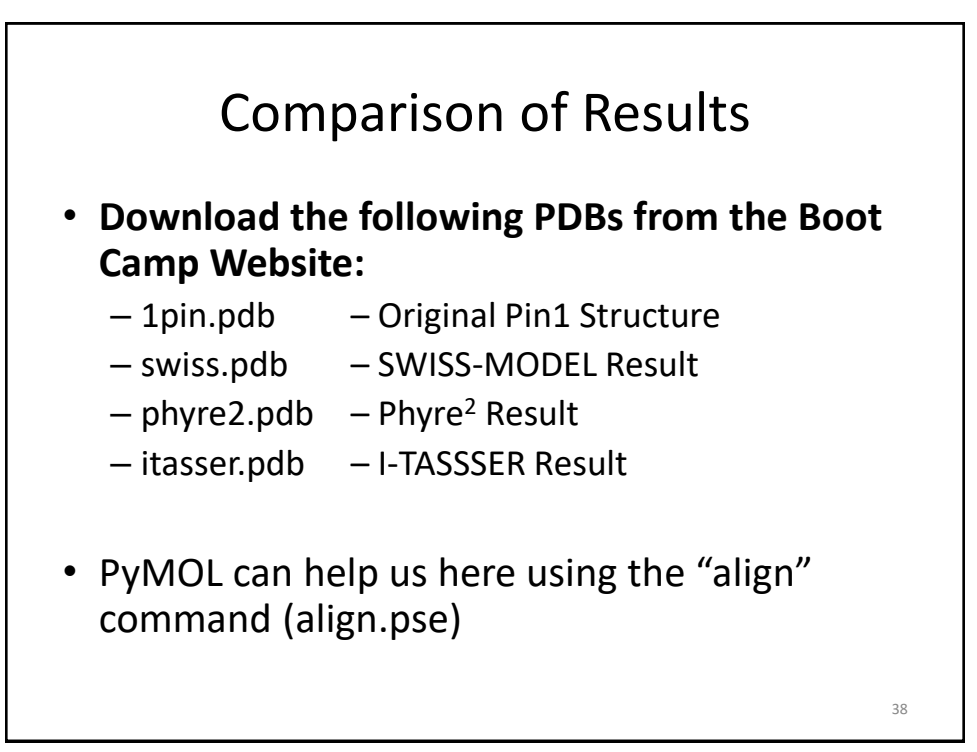

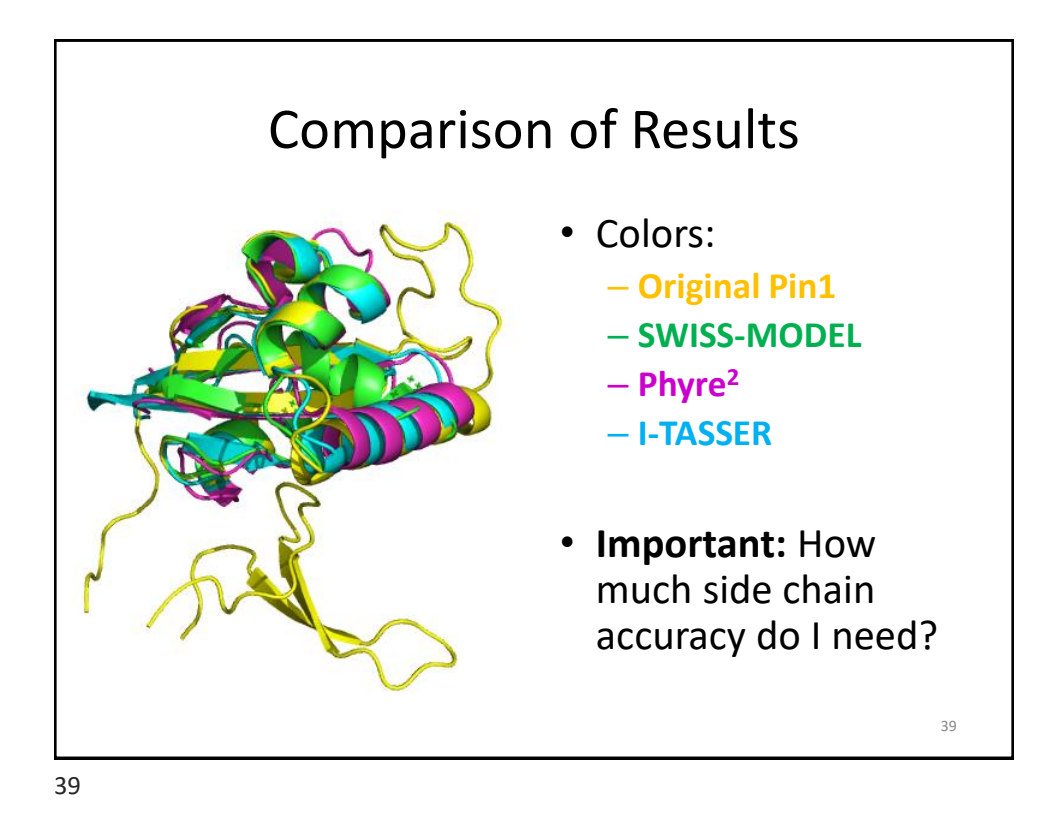

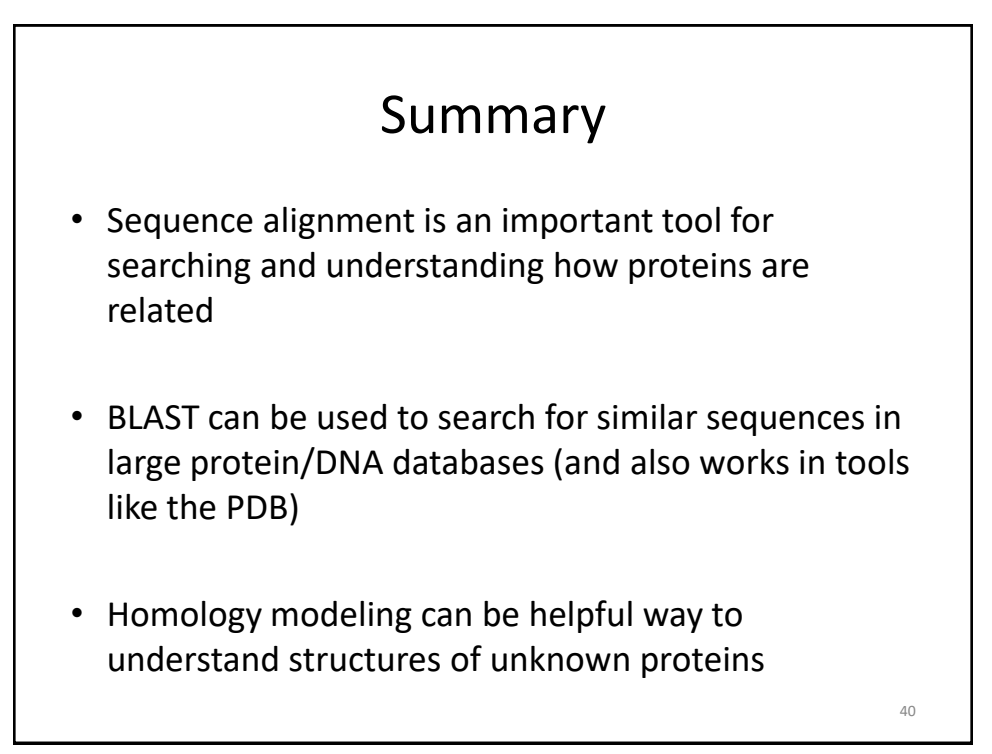